#### **NIVEAU DÉBUTANT**

#### **PUBLIC**

Tout public : salarié | demandeur d'emploi | particulier & étudiant, souhaitant créer ou gérer un site Internet ou un blog avec WordPress.

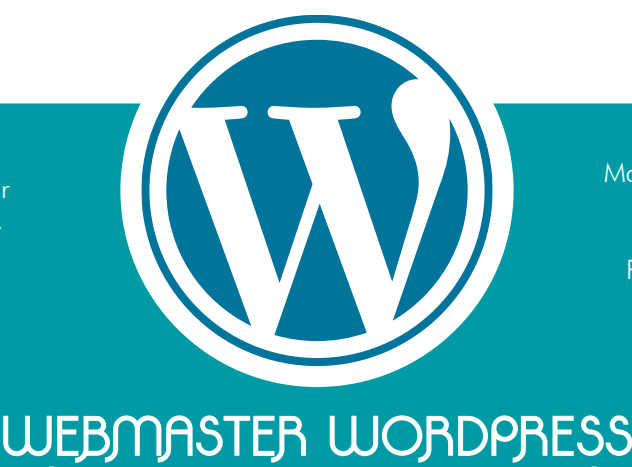

#### **5 JOURS | 35 H**

#### **MÉTIERS**

Maquettiste | Graphiste | Illustrateur Responsable Communication Assistant(e) Marketing Profession libérale | Entrepreneur

## **FORMATION ÉLIGIBLE AU CPF**

Délais d'accès : après un premier entretien téléphonique permettant de déterminer les attentes et le niveau d'entrée. Démarrage<br>**OBJECTIFS** de la formation au minimum 7 jours après accord des parties et selon les délais im

Permettre de développer un site Web de A à Z, le mettre en ligne et gérer les actualisations : organiser les liens entre les pages, intégrer du texte, des images et comprendre les caractéristiques de la mise en page Web… Maîtriser les fonctions avancées de Wordpress pour améliorer et professionnaliser son site.

**CRÉATION DE SITE INTERNET DE A À Z**

### **PRÉREQUIS**

**Pédagogique** : savoir manipuler un ordinateur **Technique :** disposer d'un ordinateur, une webcam, une connexion Internet.

## **PÉDAGOGIE**

Le formateur, graphiste confirmé alterne entre méthodes démonstrative, interrogative et active (via des travaux pratiques et/ ou des mises en situation).

La validation des acquis peut se faire via des études de cas, des quiz et/ou une certification.

#### **REMIS AU STAGIAIRE**

Support de cours PDF Ressources en ligne Fichiers d'exercices

### **MOYENS MATÉRIELS**

Logiciel visio-conférence - Ecran partagé - Google Drive - Extranet - Hotline

## **FORMATION ORGANISÉE A DISTANCE - FOAD**

#### **Jour 2**

#### **Installer des Extensions**

- Installation Module de Maintance
- Installation Formulaire de Contact

#### **Creér Intégrer du contenu**

- Créations des Utilisateurs des Rôles
- Gestion des Commentaires
- Créer une page d'accueil
- Créer une page BLOG

#### **Mettre en place des Traductions**

• Traduire une extension

#### **Gérer le Graphisme du site**

• Le choix du thème

Fonctionnalités & Réglages Changer de thème

#### **Créer divers contenus**

Les Articles

• Outils disponibles pour créer, modifier, publier ou référencer

**FINANCEMENTS OPCO CPF PÔLE EMPLOI**

Accessibilités aux personnes handicapées : Pour les personnes en situation de handicap : Forma13 n'est pas toujours en mesure de former ces personnes (selon leur handicap). Votre contact : Virginie MAZET travaille donc en partenariat avec des organismes et associations engagées dans le handicap afin de préconiser une solution aux demandeurs.

**CONTACT**

## **VALIDATION**

• TOSA - ICDL Certifications • Attestation de formation

#### **FORMA13**

**Jour 1**

**Appréhender WordPress**  • Présentation des outils et du vocabulaire propre à Wordpress, • Différence frontoffice/backoffice • Interface / barre d'outils admin

• Réglage de WordPress

• Protocole FTP - Filezilla

L'hébergement et Domaine • Qu'est-ce qu'un hébergement • Qu'est-ce qu'un domaine

**Creér mon premier site**

• Création d'un site en serveur local

• Phpmyadmin

**Utiliser des outils externes**

• Serveur local - Local ByFlywheel • Création de code NotePAd++

Résidence "Plein-sud" Bât A 3 Avenue Mailloulas 13600 La Ciotat Votre formatrice : Virginie MAZET | **06 65 22 30 45** | 04 42 83 54 97 **contact@forma13.fr** | https://forma13.fr N° OF 93131878513 | Siret 892 124 272 00014

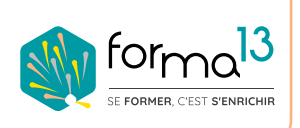

#### **NIVEAU DÉBUTANT**

#### **PUBLIC**

Tout public : salarié | demandeur d'emploi | particulier & étudiant, souhaitant créer ou gérer un site Internet ou un blog avec WordPress.

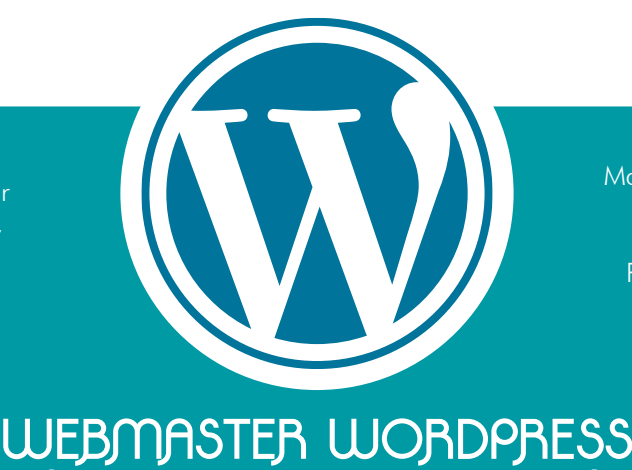

#### **5 JOURS | 35 H**

#### **MÉTIERS**

Maquettiste | Graphiste | Illustrateur Responsable Communication Assistant(e) Marketing Profession libérale | Entrepreneur

## **FORMATION ÉLIGIBLE AU CPF**

Délais d'accès : après un premier entretien téléphonique permettant de déterminer les attentes et le niveau d'entrée. Démarrage<br>**OBJECTIFS** de la formation au minimum 7 jours après accord des parties et selon les délais im

Permettre de développer un site Web de A à Z, le mettre en ligne et gérer les actualisations : organiser les liens entre les pages, intégrer du texte, des images et comprendre les caractéristiques de la mise en page Web… Maîtriser les fonctions avancées de Wordpress pour améliorer et professionnaliser son site.

**CRÉATION DE SITE INTERNET DE A À Z**

## **PRÉREQUIS**

**Pédagogique** : savoir manipuler un ordinateur **Technique :** disposer d'un ordinateur, une webcam, une connexion Internet.

## **PÉDAGOGIE**

Le formateur, graphiste confirmé alterne entre méthodes démonstrative, interrogative et active (via des travaux pratiques et/ ou des mises en situation).

La validation des acquis peut se faire via des études de cas, des quiz et/ou une certification.

#### **REMIS AU STAGIAIRE**

Support de cours PDF Ressources en ligne Fichiers d'exercices

### **MOYENS MATÉRIELS**

Logiciel visio-conférence - Ecran partagé - Google Drive - Extranet - Hotline

## **FORMATION ORGANISÉE A DISTANCE - FOAD**

# **Jour 3**

#### **Créer divers contenus** Les pages

- Outils disponibles pour créer, modifier, publier ou référencer Les Médias
- Images Vidéo PDF Les Liens de navigation

## **Comprendre les différences**

• Entre Pages et Articles

#### **Mise en oeuvre de TP**

• Créer un blog/site vitrine

## **Jour 4**

## **Construire l'Architecture**

• Construction de nos pages web

#### **Intégrer des Fonctionnalités**

- Les Widgets
- Les Shortcodes
- Les Menus

#### **Mettre en place les Traductions**  • Traduire d'un thème

#### **Jour 5**

**Dominer WordPress**

• Construire avec un PageBuilder

#### **Créer Mon premier site chez un hébergeur OVH, AMEN...**

• Création d'un site en serveur payant

#### **Intégrer le Référencement Naturel SEO**

- Comprendre le référencement
- Extension Yoast SEO
- Mise en pratique

#### **Gérer l'Optimisation**

- Les plugins indispensables
- Transférer son Wordpress
- Sauvegarde de votre site
- Ajouter un E-commerce

**FINANCEMENTS OPCO CPF PÔLE EMPLOI**

Accessibilités aux personnes handicapées : Pour les personnes en situation de handicap : Forma13 n'est pas toujours en mesure de former ces personnes (selon leur handicap). Votre contact : Virginie MAZET travaille donc en partenariat avec des organismes et associations engagées dans le handicap afin de préconiser une solution aux demandeurs.

**CONTACT**

## **VALIDATION**

• TOSA - ICDL Certifications • Attestation de formation

**FORMA13** Résidence "Plein-sud" Bât A 3 Avenue Mailloulas 13600 La Ciotat Votre formatrice : Virginie MAZET | **06 65 22 30 45** | 04 42 83 54 97 **contact@forma13.fr** | https://forma13.fr N° OF 93131878513 | Siret 892 124 272 00014

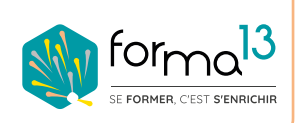

#### **5 JOURS | 35 H**

#### **PUBLIC**

Tout public : salarié | demandeur d'emploi | particulier & étudiant, souhaitant découvrir l'utilisation du logiciel de retouche et montage photo Adobe Photoshop.

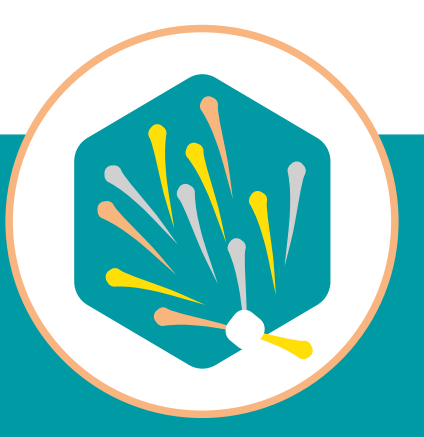

#### **MÉTIERS**

Maquettiste |Graphiste Opérateur(trice) PAO Responsable Communication Photographe | Webdesigner

# **PROCESSUS DE FORMATION**

#### **La formation en FOAD dure 35 heures réparties de la manière suivante le prontifie du pressure le pressure le pre**

#### Lundi - Séquence 1 : durée de 7,15 h

Echange verbal et questionnaire d'auto-positionnement pour adapter au mieux la formation à votre besoin. Classe virtuelle\* de 4,5 heures, animée par un formateur expert du domaine et de l'animation de classe virtuelle. Il évalue la bonne compréhension et l'assimilation des participants grâce aux activités interactives. Elle est suivie d'une série d'activités d'entraînement en E-Learning, nature des travaux demandés : exercice de cas pratique de création de support de communication, temps estimé : 2h45. Conseils de réalisation donnés par le formateur en classe virtuelle le matin.

#### Mardi - Séquence 2 : durée de 7,15 h Mercredi - Séquence 3 : durée de 7,15 h Jeudi - Séquence 4 : durée de 7,15 h

Ces 3 séquences sont composées d'une classe virtuelle\* 4,5 heures dont les premières activités consistent à évaluer les résultats des activités d'entraînement de la veille - Elle est suivie d'une série d'activités d'entraînement en E-Learning, nature des travaux demandés : exercice de cas pratique de création de support de communication, temps estimé : 2h45 -Conseils de réalisation donnés par le formateur en classe virtuelle le matin.

#### Vendredi - Séquence 5 : durée de 6 h

Elle est composée d'une classe virtuelle\* 4,5 heures dont les premières activités consistent à évaluer les résultats des activités d'entraînement de la séquence 4. Elle est suivie d'une série d'activités d'entraînement en E-Learning, nature des travaux demandés : quizz d'évaluation à la certification TOSA Digital.

#### **Moyens d'organisation, d'accompagnement ou d'assistance, pédagogiques et techniques**

Compétences et qualifications du formateur : le formateur est un professionnel de la formation et du métier du graphisme, il a toutes les compétences pour répondre aux problèmes technique de mise en oeuvre de la formation en FOAD ainsi que les compétences professionnelles pour répondre aux questions métiers liées à la formation.

Modalités techniques d'accompagnement et d'assistance du stagiaire : les stagiaires peuvent contacter le formateur par le biais du Chat/Visio, de la messagerie ou par téléphone. Le même formateur assure l'animation de toutes les séquences de formation il est le seul interlocuteur. Les fichiers d'exercices pour les activités d'entraînement et les supports de cours sont à disposition sur un Extranet personnalisé.

Délais d'assistance : après la formation le formateur reste disponible en hotline pendant 1 mois.

#### Modalités de suivi et d'évaluation spécifiques aux FOAD

Lors des classes virtuelles : formateur présent à 100% du temps disponible en partage d'écran pour corriger et valider les exercices et répondre aux questions des stagiaires

Hors classes virtuelles : les stagiaires réalisent leurs exercices sur leur temps disponible et déposent leurs travaux sur l'Extranet. Le formateur est disponible de 14h à 17h en visoconférence et par mail de 17h à 19h. Les stagiaires ont accès aux supports de cours sur l'Extranet Les exercices sont validés et corrigés le lendemain lors la classe virtuelle en partage d'écran. Le stagiaire retrouve sa notation sur l'Extranet.

Validation de fin de formation : un Quizz de fin de formation le vendredi est réalisé et les stagiaires le souhaitant seront conviés à passer la certification TOSA ou ICDL dans les jours suivants.

#### HTML **NIVEAU DÉBUTANT 2 JOURS | 14 H PUBLIC MÉTIERS** Maquettiste | Graphiste | Illustrateur Tout public : salarié | demandeur Responsable Communication d'emploi | particulier & étudiant, Assistant(e) Marketing souhaitant s'initier au code par Profession libérale | Entrepreneur l'apprentissage du HTML. **HTML INITIATION FORMATION ÉLIGIBLE DÉVELOPPEMENT WEB AVEC HTML5 AU CPF**

Délais d'accès : après un premier entretien téléphonique permettant de déterminer les attentes et le niveau d'entrée. Démarrage<br>**OBJECTIFS** de la formation au minimum 7 jours après accord des parties et selon les délais im

Acquérir les bases essentielles du langage HTML afin de pouvoir comprendre, lire, écrire et corriger le code d'une page web. Cette formation vous permettra aussi de créer vos e-mailing html, de personnaliser le code source de votre site Internet (WordPress en autres)...

### **PRÉREQUIS**

**Pédagogique** : savoir manipuler un ordinateur **Technique :** disposer d'un ordinateur, une webcam, une connexion Internet.

## **PÉDAGOGIE**

Le formateur, graphiste confirmé alterne entre méthodes démonstrative, interrogative et active (via des travaux pratiques et/ ou des mises en situation).

La validation des acquis peut se faire via des études de cas, des quiz et/ou une certification.

#### **REMIS AU STAGIAIRE**

Support de cours PDF Ressources en ligne Fichiers d'exercices

## **MOYENS MATÉRIELS**

Logiciel visio-conférence - Ecran partagé - Google Drive - Extranet - Hotline

## **FORMATION ORGANISÉE EN FOAD**

#### **Apprendre la syntaxe** • Structure du document HTML • Les balises de référencement (SEO) • Attributs • Balises html4 et html5 • Insérer des commentaires • Insérer des caractères spéciaux **Construire du contenu Web** • Titres et paragraphes • Texte en ligne • Listes à puces et numérotées • Images • Audio et Vidéo • Tableau **Creér la structure du site Web** • Notions de base • Liens divers • Sections **Organiser un formulaire**  • Fonctionnement • Structure • Champ de saisie • Validation **Creér des liens de navigation** • Les liens hypertextes • Les liens sur des images • Les liens vers des PDF • Les liens vers des sites partenaires • Les liens de messagerie (mail) **Insérer des fichiers PDF** • Affichage et liens **Structurer une page web** • Les Boîtes DIV explication • Structure d'une page type • Les boîtes parent et enfant **Synthèse des compétences validées** Identifier les règles d'écriture du langage de balises HTML Définir le contenu de pages web : texte, listes, tableaux, images, audio… Structurer l'organisation des fichiers d'un site web Construire des formulaires de saisie **CONTENU FINANCEMENTS OPCO CPF PÔLE EMPLOI**

Accessibilités aux personnes handicapées : Pour les personnes en situation de handicap : Forma13 n'est pas toujours en mesure de former ces personnes (selon leur handicap). Votre contact : Virginie MAZET travaille donc en partenariat avec des organismes et associations engagées dans le handicap afin de préconiser une solution aux demandeurs.

**CONTACT**

## **VALIDATION**

• TOSA ou ENI Certification

#### • Attestation de formation

#### **FORMA13** Résidence "Plein-sud" Bât A 3 Avenue Mailloulas 13600 La Ciotat Votre formatrice : Virginie MAZET | **06 65 22 30 45** | 04 42 83 54 97 **contact@forma13.fr** | https://forma13.fr N° OF 93131878513 | Siret 892 124 272 00014

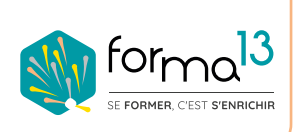

#### **NIVEAU DÉBUTANT PUBLIC** Tout public : salarié | demandeur d'emploi | particulier & étudiant, souhaitant s'initier au code par l'apprentissage du CSS. **MÉTIERS** Maquettiste | Graphiste | Illustrateur Responsable Communication Assistant(e) Marketing Profession libérale | Entrepreneur **CSS INITIATION DÉVELOPPEMENT WEB AVEC CSS3 FORMATION ÉLIGIBLE AU CPF 2 JOURS | 14 H**

Délais d'accès : après un premier entretien téléphonique permettant de déterminer les attentes et le niveau d'entrée. Démarrage<br>**OBJECTIFS** de la formation au minimum 7 jours après accord des parties et selon les délais im

Acquérir les bases essentielles du langage CSS afin de pouvoir comprendre, lire, écrire et corriger le code d'une page web. Cette formation vous permettra aussi de personnaliser le graphisme de vos e-mailing, et de votre site Internet (WordPress en autres)...

## **PRÉREQUIS**

**Pédagogique** : savoir manipuler un ordinateur **Technique :** disposer d'un ordinateur, une webcam, une connexion Internet.

## **PÉDAGOGIE**

Le formateur, graphiste confirmé alterne entre méthodes démonstrative, interrogative et active (via des travaux pratiques et/ ou des mises en situation).

La validation des acquis peut se faire via des études de cas, des quiz et/ou une certification.

#### **REMIS AU STAGIAIRE**

Support de cours PDF Ressources en ligne Fichiers d'exercices

#### **MOYENS MATÉRIELS**

Logiciel visio-conférence - Ecran partagé - Google Drive - Extranet - Hotline

## **FORMATION ORGANISÉE EN FOAD**

#### **Apprendre les Règles syntaxiques**

• Principes et utilités des CSS

#### **Comprendre et construire la structure d'une feuille de style**

- Sélecteurs de base
- Sélecteurs contextuels
- Pseudo-classes
- Pseudo-éléments

#### **Construire la structure d'une page Web**

- Structure HTML 5
- Structure HTMI 4
- Positionnement naturel
- Positionnement relatif et absolu
- Mises en forme adaptatives

#### **Mettre en forme du contenu**

- Mise en forme des caractères
- Mise en forme des paragraphes
- Insertion d'images
- Les boites DIV
- Les bordures
- Les listes

**FORMA13**

• Couleurs et fond

**FINANCEMENTS OPCO CPF PÔLE EMPLOI**

Accessibilités aux personnes handicapées : Pour les personnes en situation de handicap : Forma13 n'est pas toujours en mesure de former ces personnes (selon leur handicap). Votre contact : Virginie MAZET travaille donc en partenariat avec des organismes et associations engagées dans le handicap afin de préconiser une solution aux demandeurs.

**CONTACT**

**CONTENU**

## **VALIDATION**

• TOSA ou ENI Certification

#### • Attestation de formation

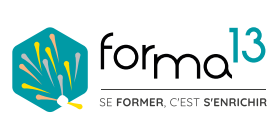

Résidence "Plein-sud" Bât A 3 Avenue Mailloulas 13600 La Ciotat Votre formatrice : Virginie MAZET | **06 65 22 30 45** | 04 42 83 54 97 **contact@forma13.fr** | https://forma13.fr N° OF 93131878513 | Siret 892 124 272 00014

**Synthèse des compétences validées**

- Identifier les règles d'écriture du langage de balises CSS
- Créer une feuille de style et ordonner ses règles
- Organiser la disposition du contenu des pages web
- Mettre en forme le contenu des pages web : texte, listes, images…
- **Personnaliser le graphisme des** formulaires

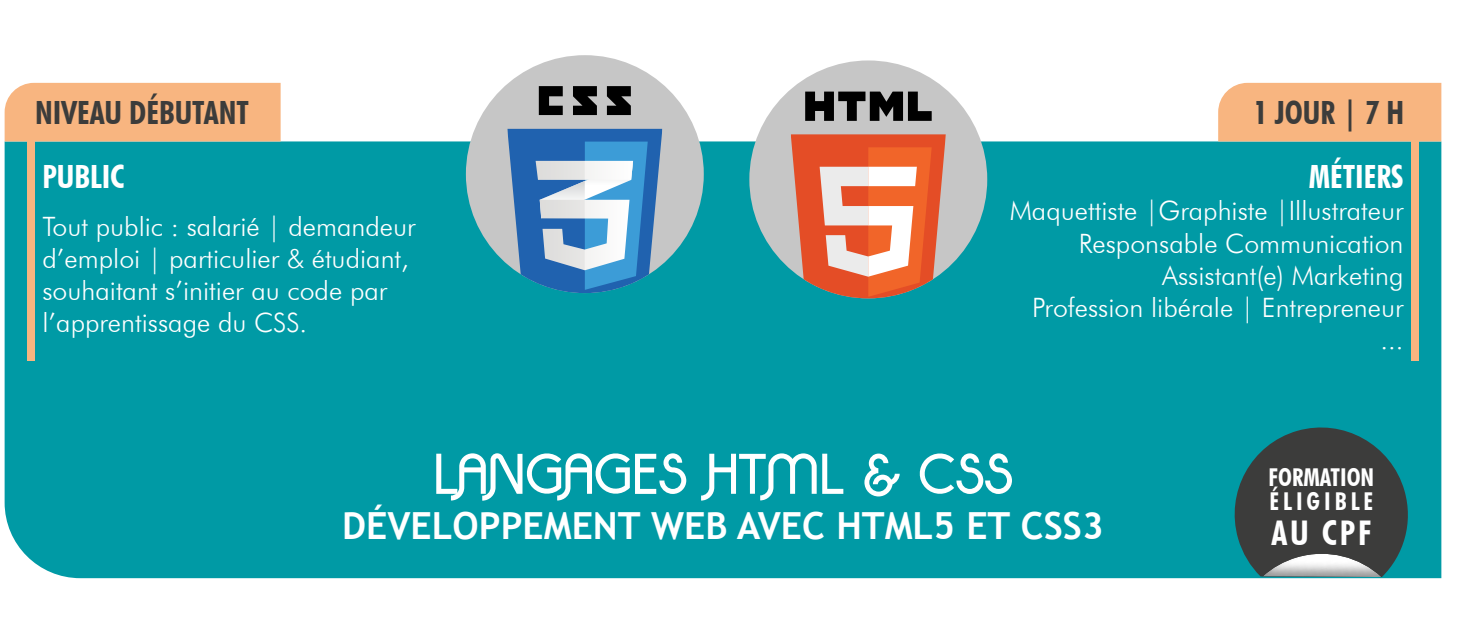

Délais d'accès : après un premier entretien téléphonique permettant de déterminer les attentes et le niveau d'entrée. Démarrage<br>**OBJECTIFS** de la formation au minimum 7 jours après accord des parties et selon les délais im

Apprendre à analyser le code d'un site type WordPress et savoir modifier ou créer le code HTMl et CSS. personnalisation graphique, apport de contenu - Création d'un thème enfant WordPress

## **PRÉREQUIS**

**Pédagogique** : savoir manipuler un ordinateur **Technique :** disposer d'un ordinateur, une webcam, une connexion Internet.

## **PÉDAGOGIE**

Le formateur, graphiste confirmé alterne entre méthodes démonstrative, interrogative et active (via des travaux pratiques et/ ou des mises en situation).

La validation des acquis peut se faire via des études de cas, des quiz et/ou une certification.

#### **REMIS AU STAGIAIRE**

Support de cours PDF Ressources en ligne Fichiers d'exercices

#### **MOYENS MATÉRIELS**

Logiciel visio-conférence - Ecran partagé - Google Drive - Extranet - Hotline

## **FORMATION ORGANISÉE EN FOAD**

#### **Apprendre à analyser le code**

- analyse HTML
- analyse CSS

#### **Créer ou Modifier du code HTML**

- Dans Gutimberg
- Dans Elementor
- Dans les zone de Widget

#### **Créer ou Modifier du code CSS**

- Dans Gutimberg
- Dans Elementor
- Dans le CSS additionnel
- Dans l'Editeur

### **Construire et Utiliser un Thème enfant WordPress**

- Création du thème
- Avantage CSS
- Avantage PHP

#### **Synthèse des compétences validées**

- Identifier le code HTML et CSS
- Ajouter du code HTML et CSS dans **WordPress**
- Créer son thème enfant WorPress

**FINANCEMENTS OPCO CPF PÔLE EMPLOI**

Accessibilités aux personnes handicapées : Pour les personnes en situation de handicap : Forma13 n'est pas toujours en mesure de former ces personnes (selon leur handicap). Votre contact : Virginie MAZET travaille donc en partenariat avec des organismes et associations engagées dans le handicap afin de préconiser une solution aux demandeurs.

**CONTACT**

**CONTENU**

## **VALIDATION**

- TOSA Certification
- Attestation de formation

#### **FORMA13**

Résidence "Plein-sud" Bât A 3 Avenue Mailloulas 13600 La Ciotat Votre formatrice : Virginie MAZET | **06 65 22 30 45** | 04 42 83 54 97 **contact@forma13.fr** | https://forma13.fr N° OF 93131878513 | Siret 892 124 272 00014

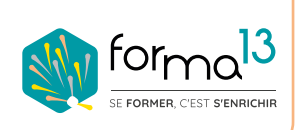

#### **5 JOURS | 35 H**

#### **PUBLIC**

Tout public : salarié | demandeur d'emploi | particulier & étudiant, souhaitant découvrir l'utilisation du logiciel de retouche et montage photo Adobe Photoshop.

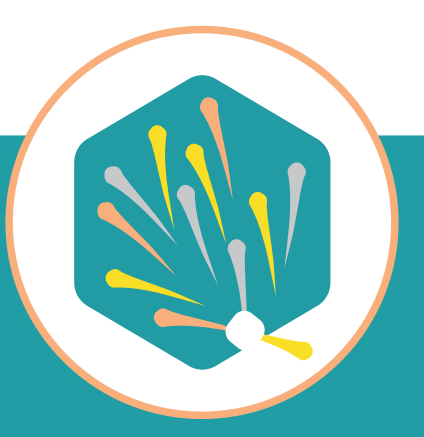

#### **MÉTIERS**

Maquettiste |Graphiste Opérateur(trice) PAO Responsable Communication Photographe | Webdesigner

# **PROCESSUS DE FORMATION**

#### **La formation en FOAD dure 35 heures réparties de la manière suivante le prontifie du pressure le pressure le pr**

#### Lundi - Séquence 1 : durée de 7,15 h

Echange verbal et questionnaire d'auto-positionnement pour adapter au mieux la formation à votre besoin. Classe virtuelle\* de 4,5 heures, animée par un formateur expert du domaine et de l'animation de classe virtuelle. Il évalue la bonne compréhension et l'assimilation des participants grâce aux activités interactives. Elle est suivie d'une série d'activités d'entraînement en E-Learning, nature des travaux demandés : exercice de cas pratique de création de support de communication, temps estimé : 2h45. Conseils de réalisation donnés par le formateur en classe virtuelle le matin.

#### Mardi - Séquence 2 : durée de 7,15 h Mercredi - Séquence 3 : durée de 7,15 h Jeudi - Séquence 4 : durée de 7,15 h

Ces 3 séquences sont composées d'une classe virtuelle\* 4,5 heures dont les premières activités consistent à évaluer les résultats des activités d'entraînement de la veille - Elle est suivie d'une série d'activités d'entraînement en E-Learning, nature des travaux demandés : exercice de cas pratique de création de support de communication, temps estimé : 2h45 -Conseils de réalisation donnés par le formateur en classe virtuelle le matin.

#### Vendredi - Séquence 5 : durée de 6 h

Elle est composée d'une classe virtuelle\* 4,5 heures dont les premières activités consistent à évaluer les résultats des activités d'entraînement de la séquence 4. Elle est suivie d'une série d'activités d'entraînement en E-Learning, nature des travaux demandés : quizz d'évaluation à la certification TOSA Digital.

#### **Moyens d'organisation, d'accompagnement ou d'assistance, pédagogiques et techniques**

Compétences et qualifications du formateur : le formateur est un professionnel de la formation et du métier du graphisme, il a toutes les compétences pour répondre aux problèmes technique de mise en oeuvre de la formation en FOAD ainsi que les compétences professionnelles pour répondre aux questions métiers liées à la formation.

Modalités techniques d'accompagnement et d'assistance du stagiaire : les stagiaires peuvent contacter le formateur par le biais du Chat/Visio, de la messagerie ou par téléphone. Le même formateur assure l'animation de toutes les séquences de formation il est le seul interlocuteur. Les fichiers d'exercices pour les activités d'entraînement et les supports de cours sont à disposition sur un Extranet personnalisé.

Délais d'assistance : après la formation le formateur reste disponible en hotline pendant 1 mois.

#### Modalités de suivi et d'évaluation spécifiques aux FOAD

Lors des classes virtuelles : formateur présent à 100% du temps disponible en partage d'écran pour corriger et valider les exercices et répondre aux questions des stagiaires

Hors classes virtuelles : les stagiaires réalisent leurs exercices sur leur temps disponible et déposent leurs travaux sur l'Extranet. Le formateur est disponible de 14h à 17h en visoconférence et par mail de 17h à 19h. Les stagiaires ont accès aux supports de cours sur l'Extranet Les exercices sont validés et corrigés le lendemain lors la classe virtuelle en partage d'écran. Le stagiaire retrouve sa notation sur l'Extranet.

Validation de fin de formation : un Quizz de fin de formation le vendredi est réalisé et les stagiaires le souhaitant seront conviés à passer la certification TOSA ou ICDL dans les jours suivants.